## 1. 호텔 홈페이지 내 Reservation 메뉴

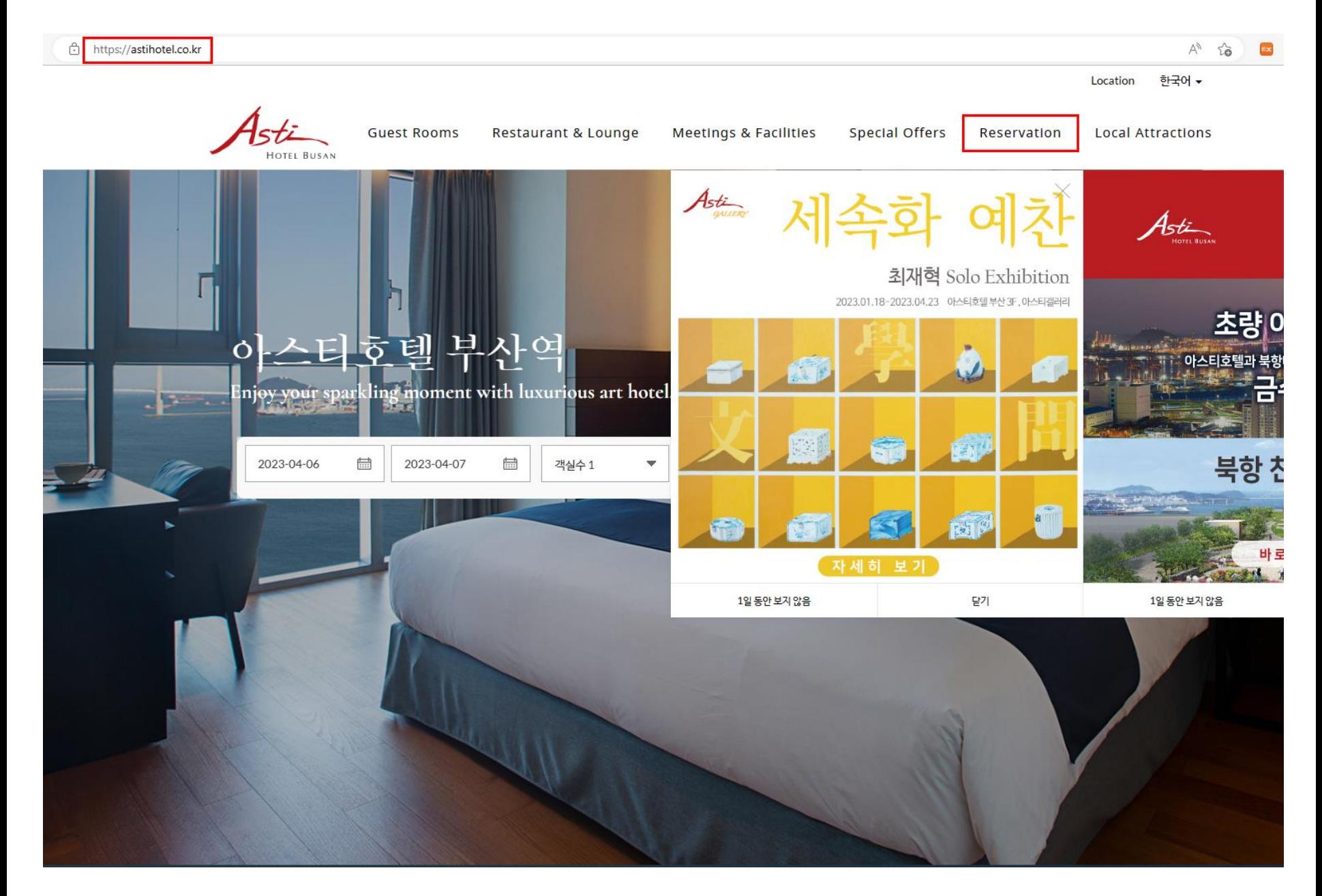

## 2. 기업체 코드 조회 확인

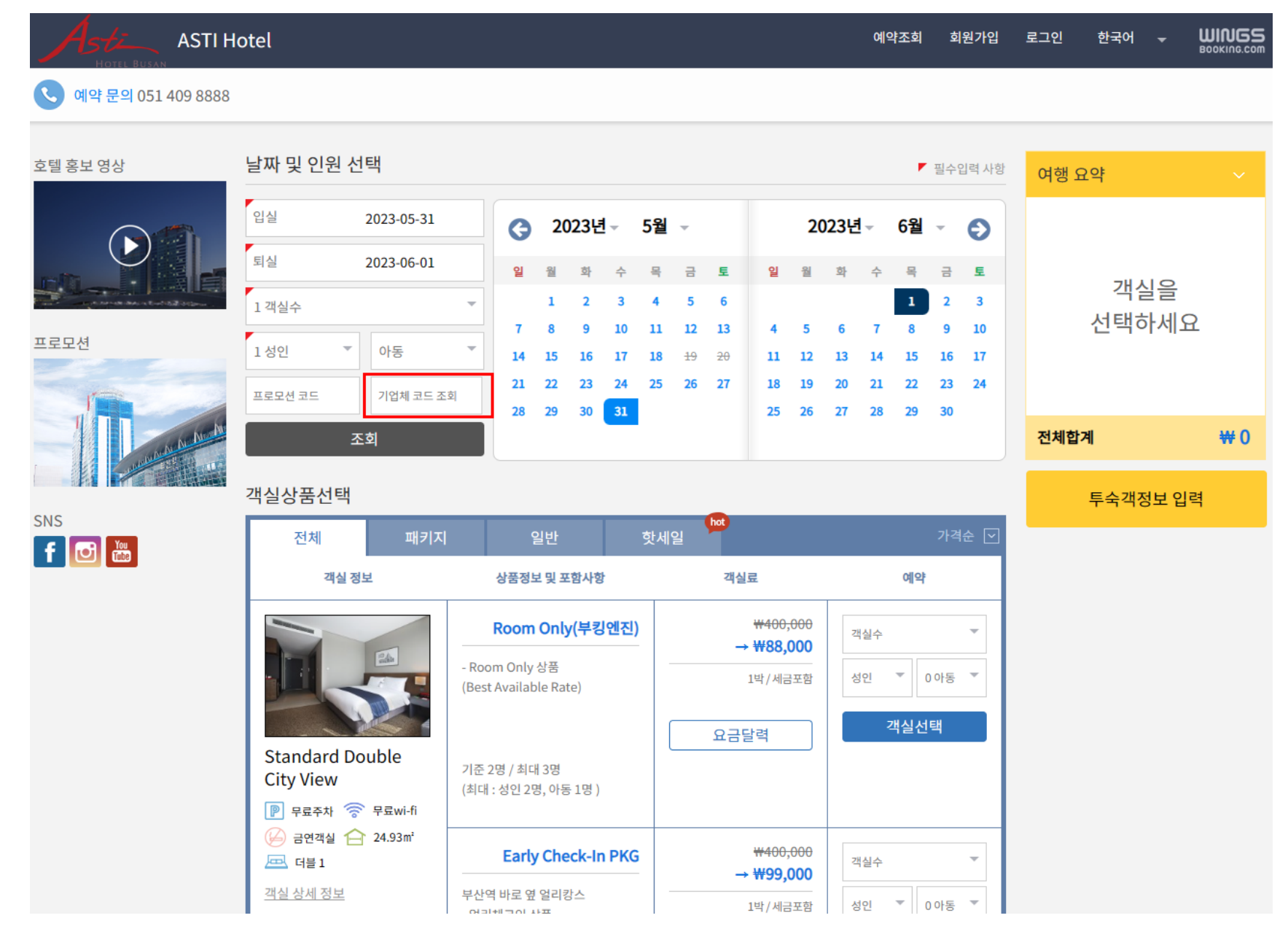

## 3. 대한인터벤션영상의학회 조회 및 확인 후 예약

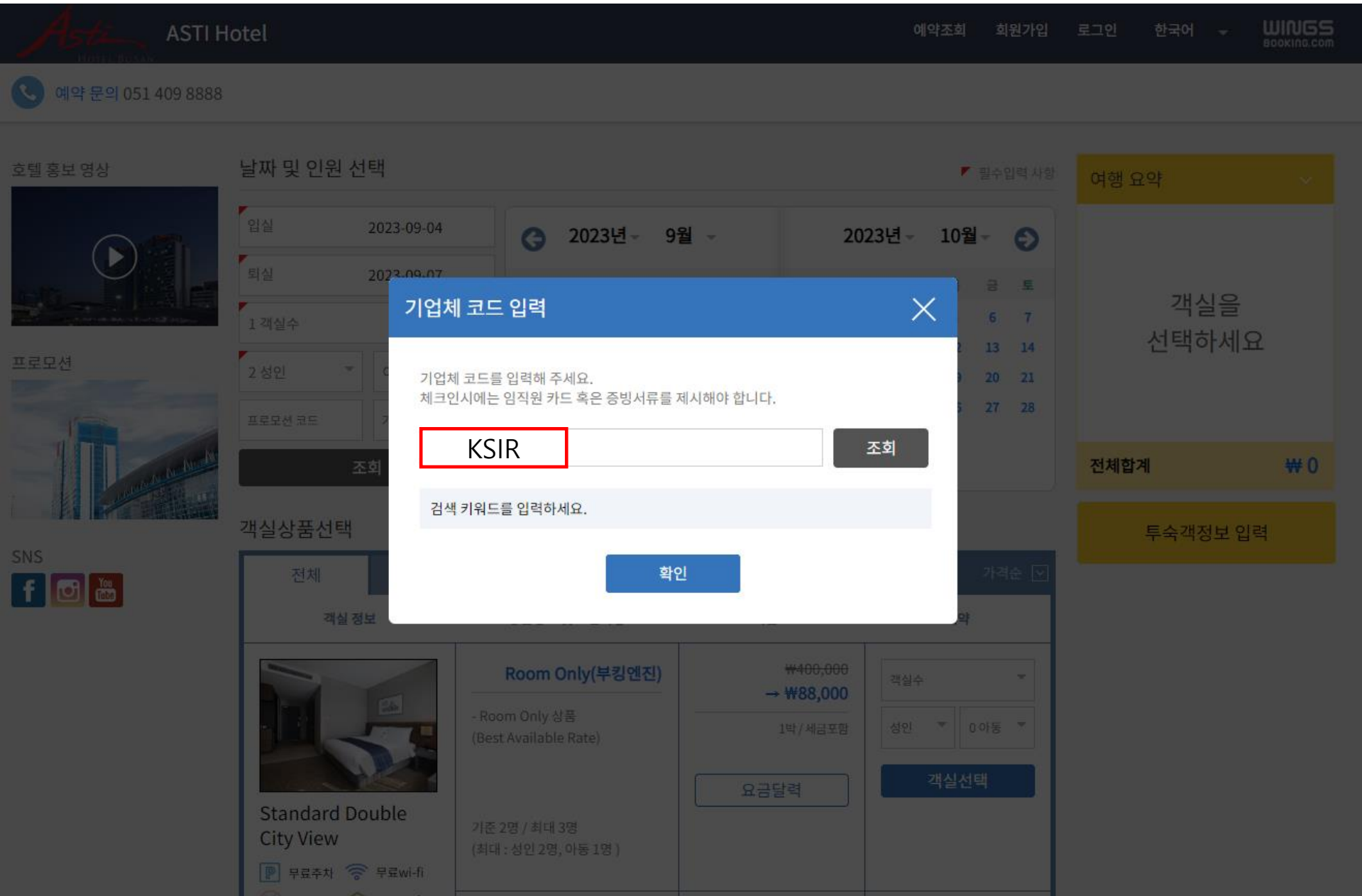